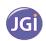

# Jain College, Jayanagar II PUC Mock Paper - I Jan 2019 Subject: II PUC Computer Science (41)

Duration: 3 hrs 15min Max. Marks: 70

## Part-A

## I. Answer all the questions. Each question carries 1 mark.

1×10=10M

- 1. Expand SMPS
- 2. Write the truth table for OR gate
- 3. Give the formula to calculate the memory address of an array element in 1D array.
- 4. Which access specifier is implicitly used in a class?
- 5. Define free store?
- 6. Define Data Warehouse
- 7. What are cookies?
- 8. Define router in the network.
- 9. Expand IPR.
- 10. Define Webpage.

## Part-B

# II. Answer any 5 questions. Each question carries 2 marks.

 $2 \times 5 = 10M$ 

- 11. Explain SOP and POS with an example.
- 12. Simplify  $\overline{X}\overline{Y}Z + \overline{X}YZ + X\overline{Y}$ .
- 13. What is the significance of classes in OOP?
- 14. Define copy constructor. Write the syntax for declaring a copy constructor.
- 15. Mention the operations performed on a binary file.
- 16. Explain the different database users.
- 17. List the components of SQL architecture.
- 18. Write a note on twisted pair cable.

#### Part-C

## III. Answer any 5 questions. Each question carries 3 marks.

 $3 \times 5 = 15M$ 

- 19. Explain different types of RAM.
- 20. Realize AND, OR, NOT gates using NAND gate.
- 21. Write a note on Polish notation.
- 22. Write the differences between static and dynamic memory allocation.
- 23. Differentiate text file and binary file.
- 24. Explain any 3 CODD'S rules.
- 25. Give the services of e-commerce.
- 26. Explain any 3 text formatting tags in HTML.

## Part-D

## IV. Answer any7 questions. Each question carries 5 marks.

 $7 \times 5 = 35M$ 

- 27. Reduce the following expression using K-map
  - $F(A,B,C,D) = \pi(0,2,4,6,8,10,14)$
- 28. Apply Binary search technique for the following sequence of numbers to search the position of the element 35.
  - 10, 20, 30, 35, 40, 45, 50, 55, 60
- 29. Explain the operations performed on stack.
- 30. Explain the advantages and disadvantages of OOP.
- 31. Explain how objects of a class can be defined.
- 32. Explain the characteristics of function overloading.

- 33. Explain constructor overloading with programming example.
- 34. Write a note on working of constructors and destructors in derived class.
- 35. Explain Random File Organization.
- 36. Explain DML commands with example.
- 37. Explain any 5 network devices.

\*\*\*\*\*